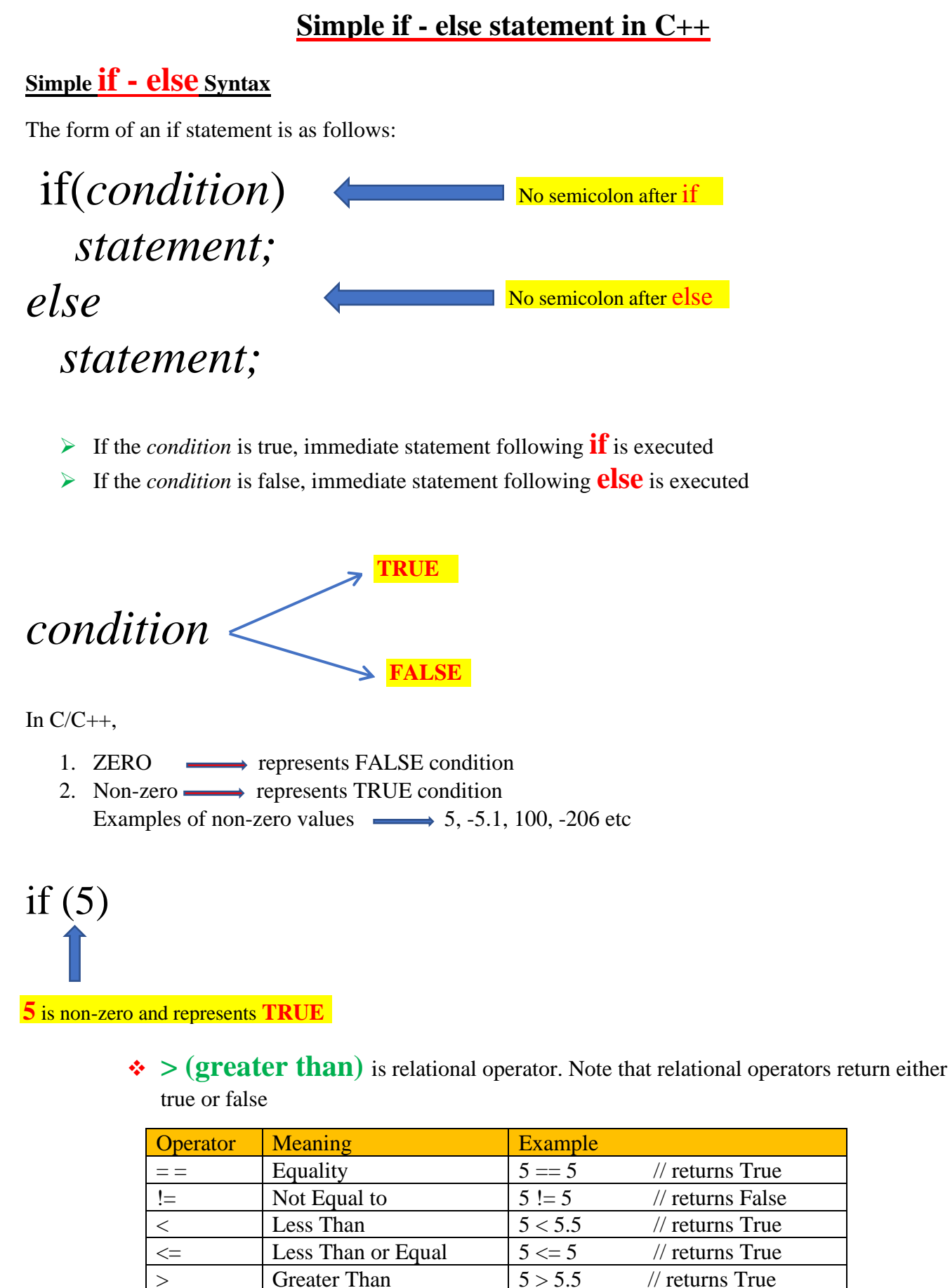

 $>=$  Greater Than or Equal  $\begin{array}{|l} 6.3 \geq 5 \end{array}$  // returns True

Relational operators

Note that every operator in C++ must return some value. For example, + operator returns sum of two numbers, \* operator return multiplication of two numbers etc.

2 **|** P a g e Y o u t u b e . c o m / **E** n g i n e e r s **T** u t o r **w w w . E n g i n e e r s T u t o r . c o m**

# **Practice Programs**

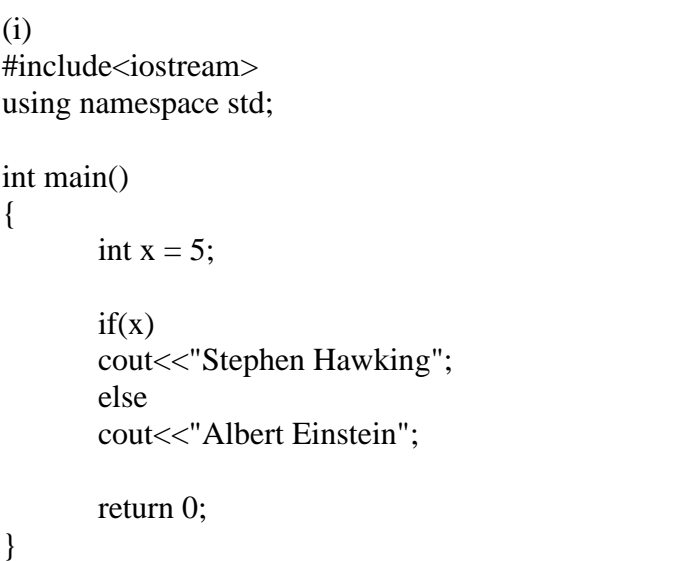

(ii) #include<iostream> using namespace std;

int main()

{

}

int  $x = 5$ ;

 $if(x>10)$ cout<<"Stephen Hawking"; else cout<<"Albert Einstein";

return 0;

```
(iii)
#include<iostream>
using namespace std;
int main()
{
       int x = 5;
       if(x == 10)cout<<"Stephen Hawking";
       else
       cout<<"Albert Einstein";
       return 0;
}
```

```
(iv)#include<iostream>
using namespace std;
int main()
{
       int x = 5, y = 10;
       if(x+y)cout<<"Stephen Hawking";
       else
       cout<<"Albert Einstein";
       return 0;
}
```

```
(v)
#include<iostream>
using namespace std;
int main()
{
       int x = 5, y = 10;
       if((x+y) > 30)
       cout<<"Stephen Hawking";
       else
       cout<<"Albert Einstein";
       return 0;
}
```

```
(vi)
#include<iostream>
using namespace std;
int main()
{
       int x = 5, y = 10;
       if( (x+y)>30 )
       {
              cout<<"Stephen Hawking"<<endl;
              cout<<"Cosmology";
       }
       else
       {
              cout<<"Albert Einstein"<<endl;
              cout<<"Physics";
       }
       return 0;
}
```

```
(vii)
#include<iostream>
using namespace std;
int main()
{
       int x = 5, y = 10;
       if((x+y) > 30)
              cout<<"Stephen Hawking"<<endl;
              cout<<"Cosmology";
       else
              cout<<"Albert Einstein"<<endl;
              cout<<"Physics";
```

```
(viii) Testing for Leap year
#include<iostream>
using namespace std;
int main()
{
       int year;
       cout<<"enter year";
       cin>>year;
       if((year%400==0)||((year%4==0)&&(year%100!=0)))
       cout<<"given year is leap year";
       else
       cout << "not leap year";
       return 0;
}
```
# **Program explanations**

Program 1

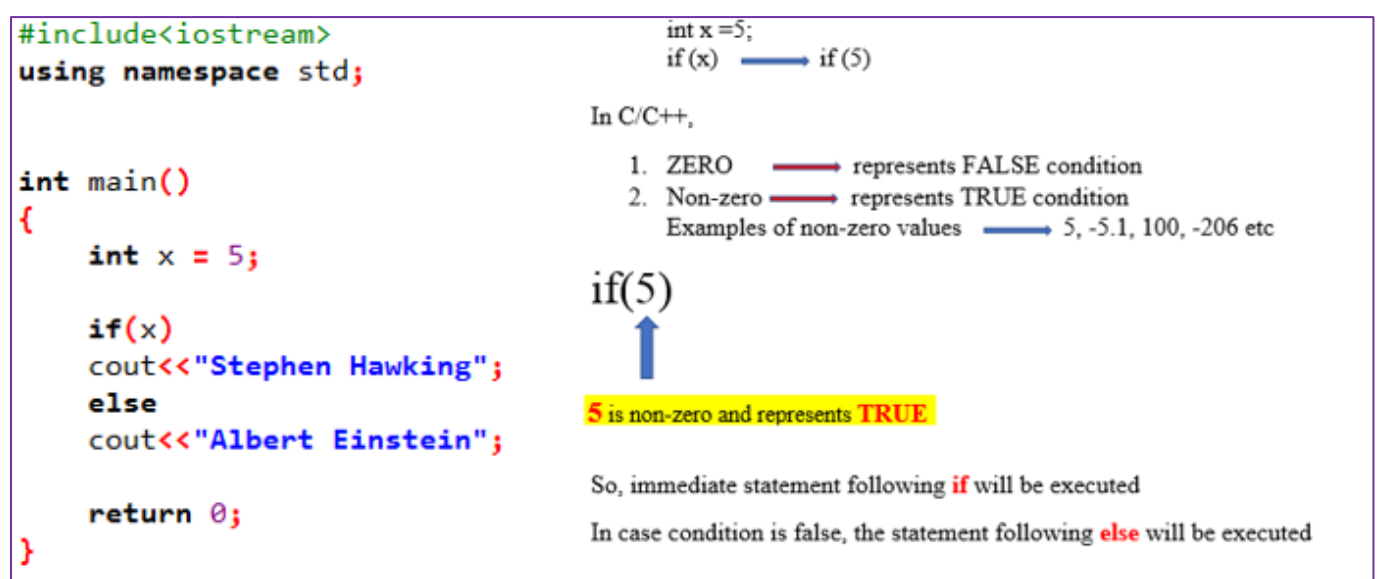

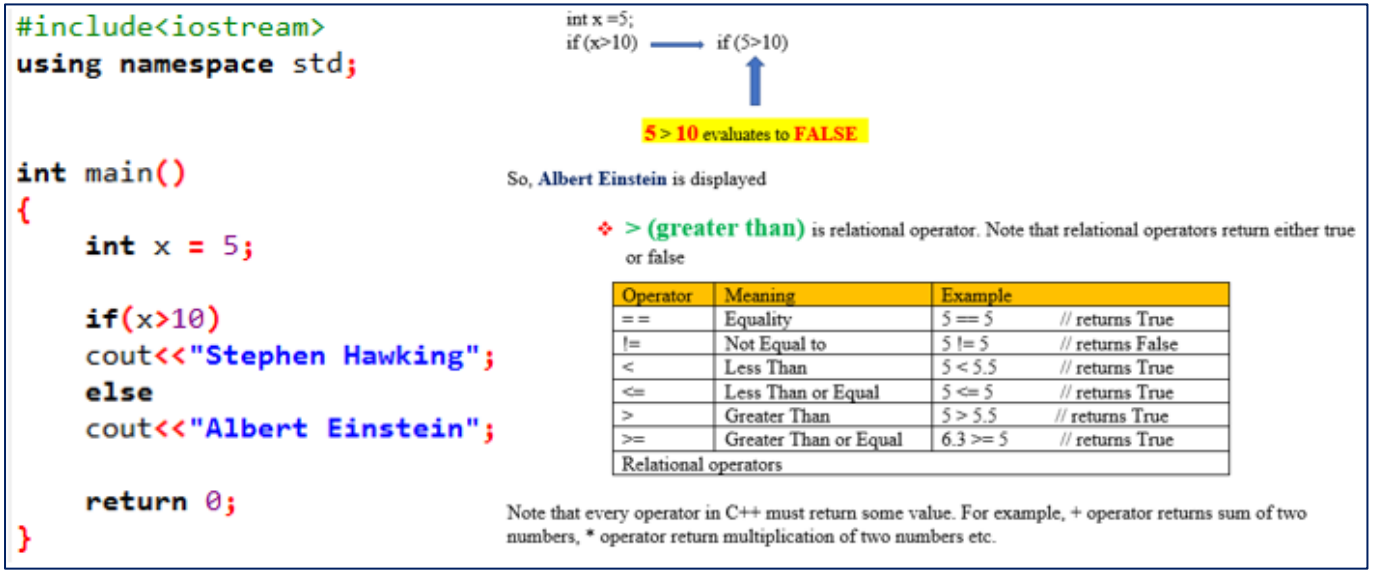

```
Program 3
```
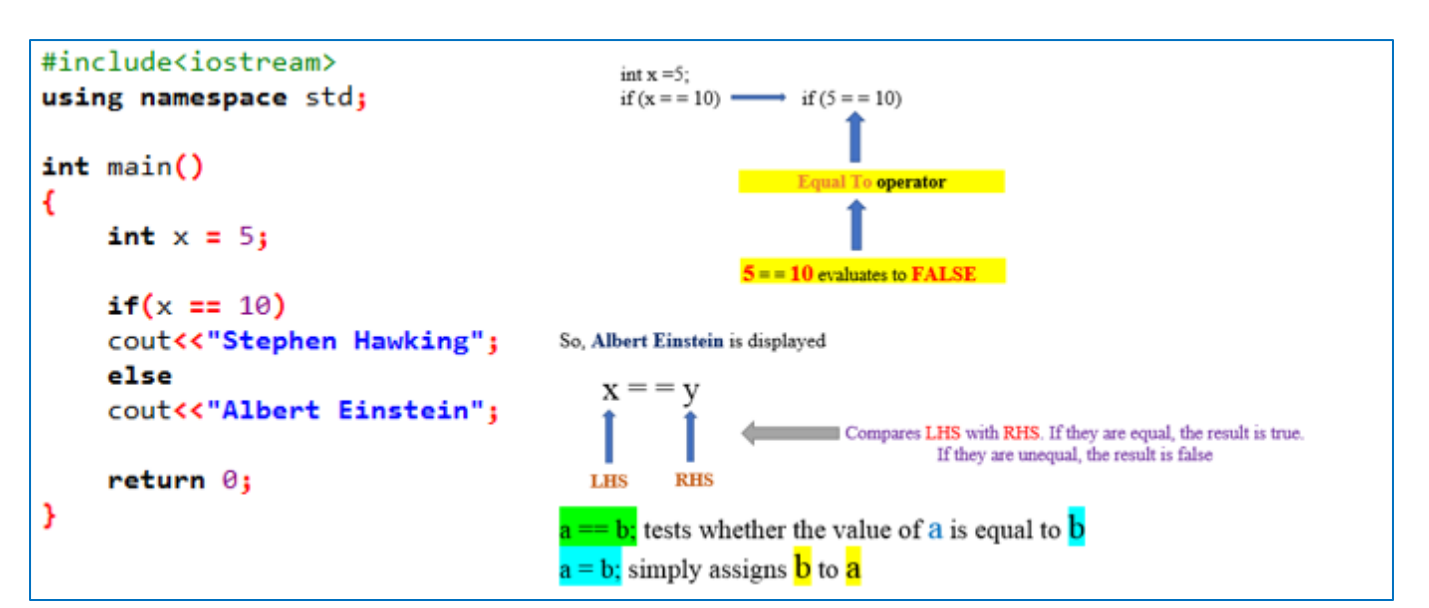

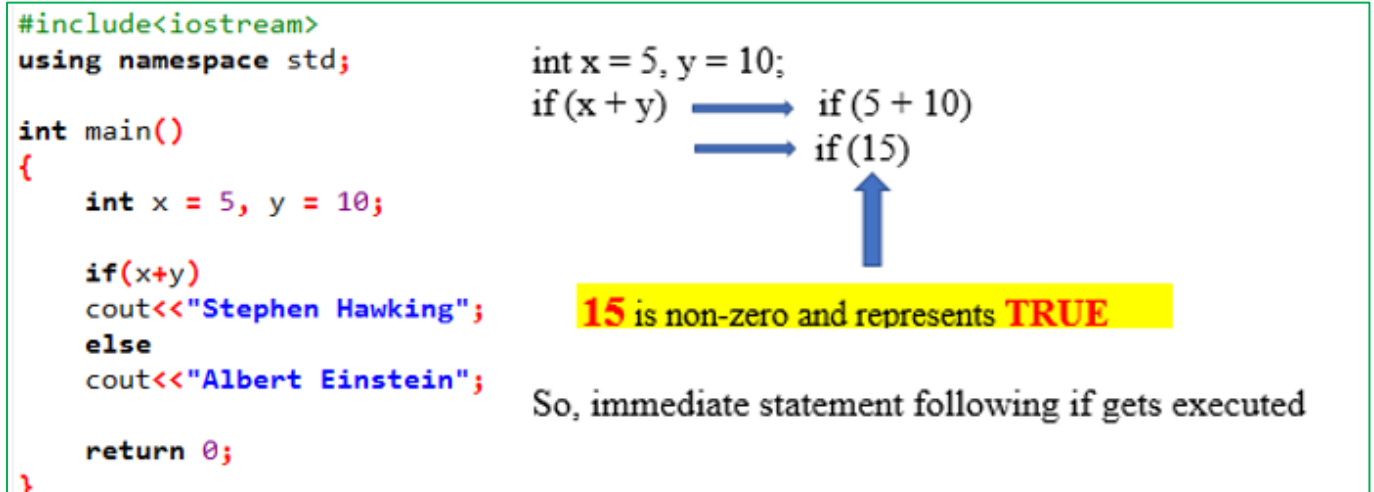

Program 5

```
#include<iostream>
using namespace std;
int main()€
                              int x = 5, y = 10;
    int x = 5, y = 10;
                                  if ((x + y) > 30) \longrightarrow if ((5 + 10) > 30)<br>if (15 \ge 30)if((x+y)>30)
    cout<<"Stephen Hawking";
    else
    cout<<"Albert Einstein";
                                                  15 > 30 evaluates to FALSE
   return 0;
                                   So, Albert Einstein is displayed
J.
```
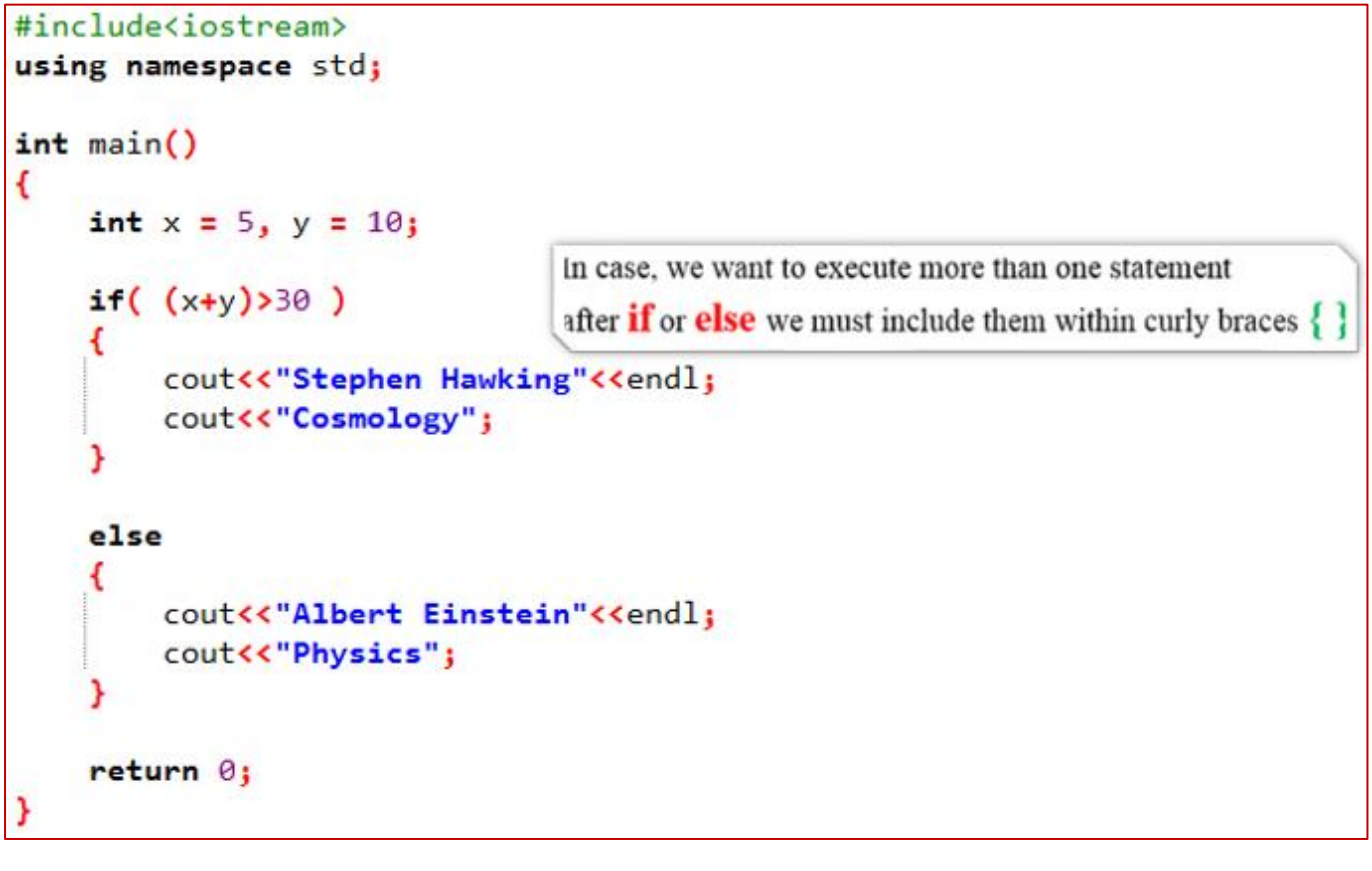

Program 7

```
#include<iostream>
using namespace std;
int main()€
    int x = 5, y = 10;
                                 Not including curly braces \{ \} will create confusion
    if((x+y))30)
         cout<<"Stephen Hawking"<<endl;
         cout<<"Cosmology";
    else
         cout<<"Albert Einstein"<<endl;
         cout<<"Physics";
    return \theta;
```
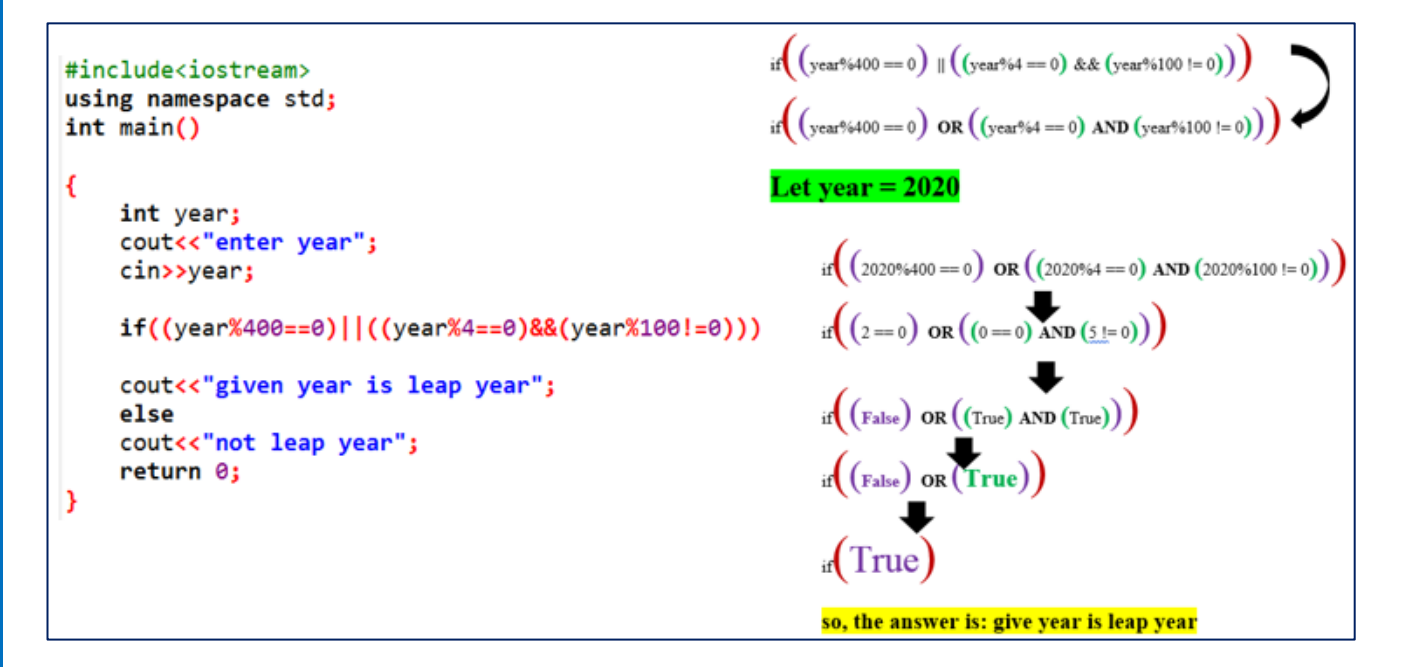